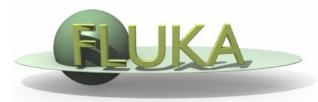

## flair v1 → v2

Vasilis.Vlachoudis@cern.ch

flair 1.2-4

**Flair** (most important) functionality that added since the last report (Oct 12):

- Dicom: (thanks to Andrea, Nicolini, ...)
  - CT file conversion to enhanced FLUKA voxel format
  - PET-CT importing custom source.f
- Material importing to library
- PET geometry generator (thanks to Pablo Ortega)
- Enhcanced MCNP importing (lattices, transformations)
- Importing of GDML geometries
- Copy&Paste through standard clipboard
- Spawn jobs / Processed files use new file syntax
- Spawn jobs can run in subdirectories
- Filtering listboxes

. . .

From version 1.2-0 no more functionality was added apart bug fixes

## flair-geoviewer 1.2-4

#### Geometry viewer:

- Parallelization of the code / Code refactoring (thanks to D. Sinuela)
- Projection/Layers/Errors dialogs are docked
- Layers (global/local) saved in .ini or .flair
- Paste/Cloning of regions clones bodies
- Automatic generation of repetitive bodies
- optimized CSG expansion using body-body intersection location and arbitrary oriented bounding boxes
- edge detection in 3D
- support of multiple palettes
- region names
- show dimensions on screen of edited body

...

• Easily portable: able to compile/run on Mac and Android tablets

## 7 years of flair

2007 First public version released

Since then flair has been constantly enhanced with functionality

2010 geometry-viewer and debugger module

2011 v1 released with geometry-editor

#### Currently:

- 170'000 lines of code (flair + geoviewer + libraries)
- ~2000 unique IP downloads on every release

The interface has reached its limits

The code needed serious cleaning

### V1 Problems [1/2]

- Multiple places to access information, e.g. toolbar, tree, menu
- Common menu for all frames. Necessary to disable/enable functions
- Toolbar with small icons
  - not obvious meaning (just from the image)
  - hard to click on new high resolution screens
  - equal weight on important and less important functions
- some functionality was split in multiple frames (Run/Files/Data)
- Tree not offering a multiple selection → No multiple editing of plots etc.

## V1 Problems [2/2]

- Many features there but not discoverable e.g. Geometry Editor, Automatic scanning of detectors, advanced filtering, region optimization,...
   Features hidden in the menu that nobody looks (out of site by default!)
- Too much information was appearing on the main page, tree with all applications, toolbar with all applications etc...
- Some frames too complex with a lot of information for a novice or even the advanced user do not always need!
   e.g. Plots like Geometry
- Window layout management non-existent. Two frames where hard to manage.
- Geometry editor was external app and hard to synchronize.
- xterm was confusing for the beginners + mixing output

# \*EMF Vol 1 Stratistics \*EMF Vol 1 Stratistics \*EMF Vol 1 Stratist \*EMF Vol

| Percentage | Frame           |
|------------|-----------------|
| 20.2%      | Input           |
| 18.5%      | Run             |
| 17.4%      | Geometry Editor |
| 12.5%      | Flair Project   |
| 9.7%       | Calculator      |
| 3.5%       | Data            |
| 2.3%       | Plot            |
| 1.6%       | Compile         |
| 1.5%       | USR-1D          |
| 0.9%       | USRBIN Plot     |
| 0.9%       | Files           |
| 0.8%       | Viewer          |
| 0.7%       | FLUKA Debugger  |
| 9.7%       | Other           |

# Wedia GLOBAL [2/2] Max meg.

### Python version

| Percentage | Version | Distribution       |
|------------|---------|--------------------|
| 7%         | 2.3     | SLC4, RH4, Centos4 |
| 40%        | 2.4     | SLC5, RH5, Centos5 |
| 7%         | 2.5     |                    |
| 17%        | 2.6     | SLC6, RH6, Centos6 |
| 28%        | 2.7     | FC17+, Ubuntu12+   |

# V2 Interface redesign (or so) [1/2]

Kernel not touched!

Thanks to Thanasis Manousos,

- Common interface for all frames/pages
- Dockable windows + Possibility to open as external window
- Fully User customizable
- Nicer graphics
- Provide only basic tabs as default choice
- Menu/toolbar replaced by extended toolbar/ribbon with descriptions. (Penalty vertical space)
  - easiness of pointing a button is proportional to it's surface / distance
  - minimise mouse movements
  - bigger buttons for more important functions

## V2 Interface redesign (or so) [2/2]

- each page show only most frequent used fields. Rest are hidden as advanced options
- more intelligent functionality on each page
- split functionality from interface
- all process run in background

#### Plots:

- multiple editing of plots
- plot abstraction layer to support other engines: matplotlib, root
- embed images to notes

### flair2 - main page

Geometry

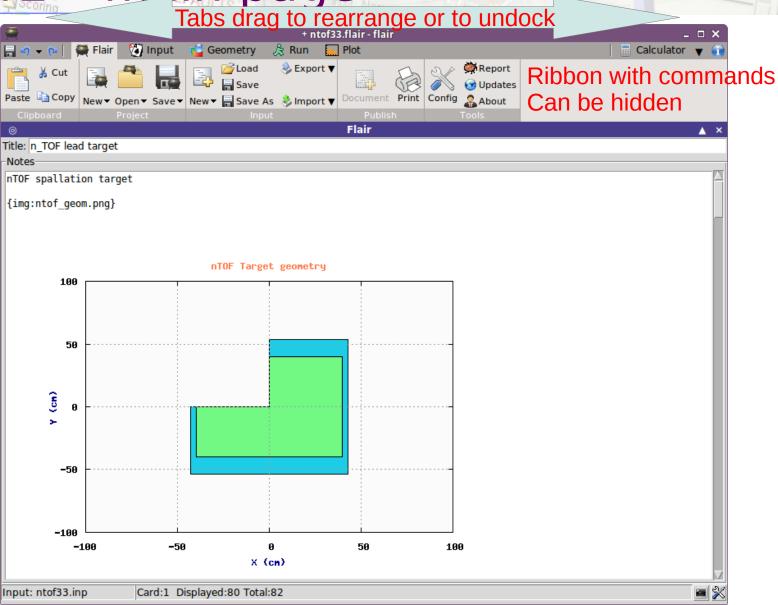

### WW-THRESH Request input by names flair2 - multi docking

WW-THRESH

Geometry

Media

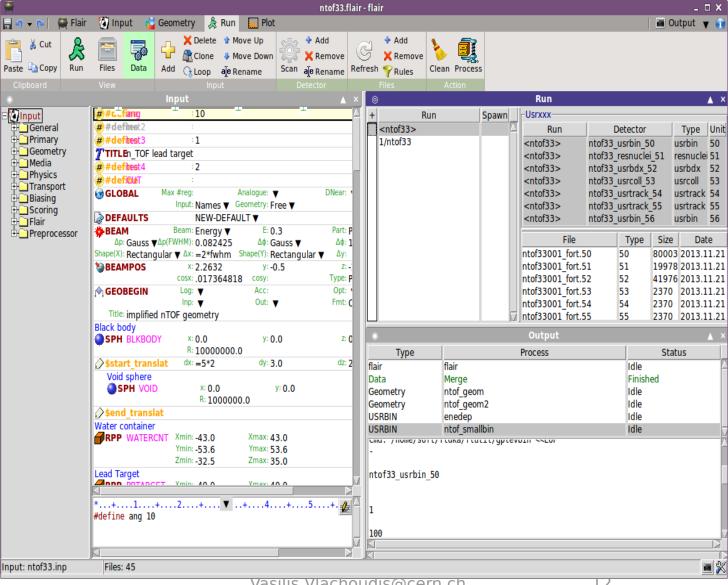

### WW-THRESH Request input by names

Geometry

\_\_\_Media

**Import** commands are bigger

WW-THRESH

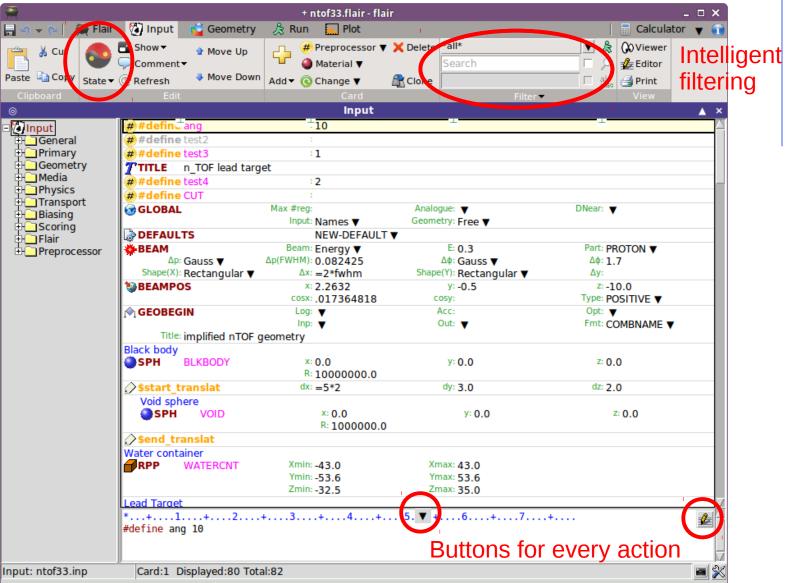

### WW-THRESH Request input by names flair2 - geometry editor

WW-THRESH

Geometry

-\_\_Media

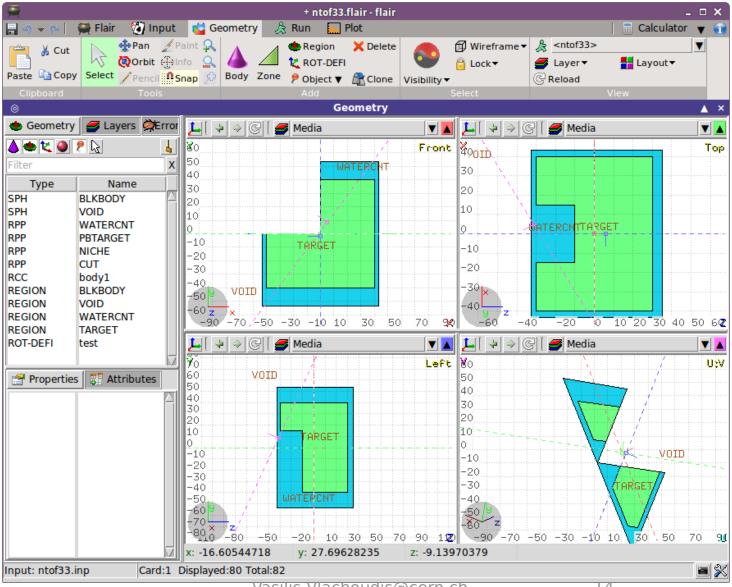

# Flair Production test GLOBAL files of data

Geometry

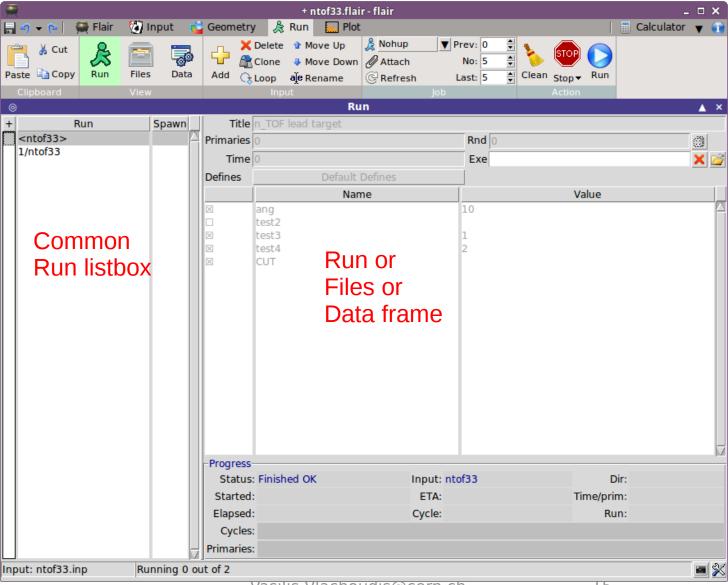

# THRESH Media Physics Flair Sport Compile Compile

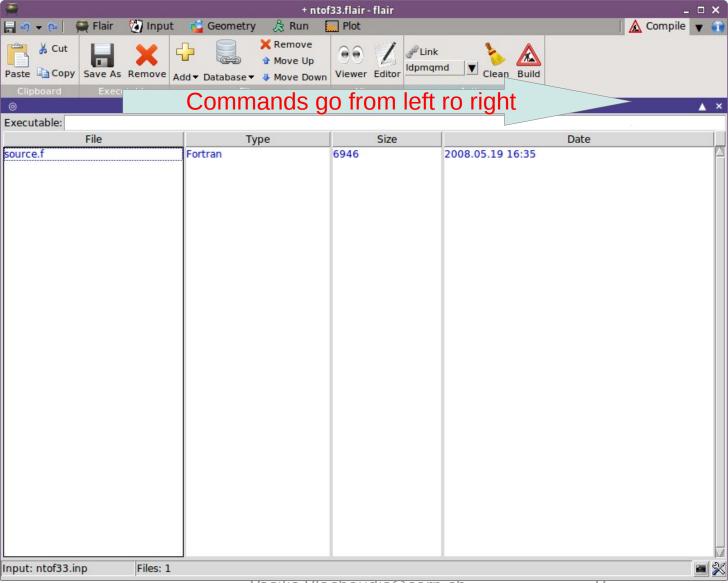

# Request input by names

Geometry

WW-THRESH

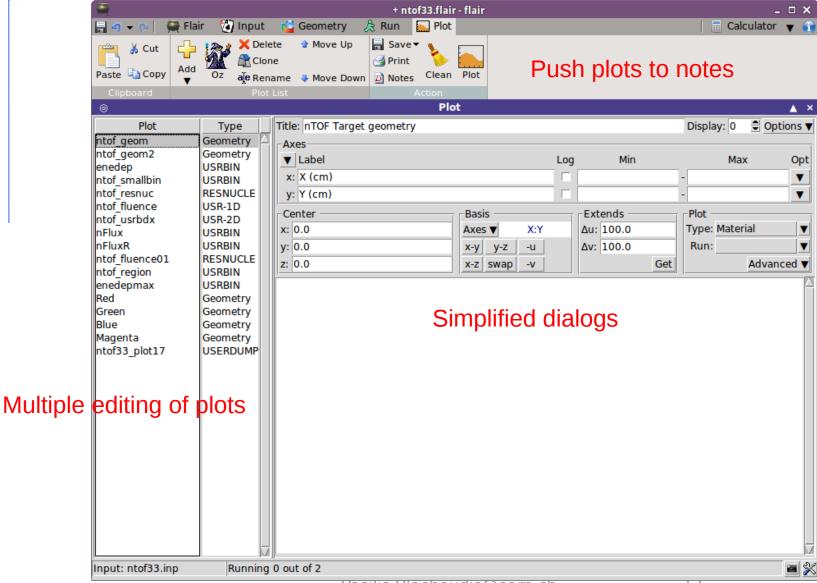

### Request input by names GLOBAL

Geometry

WW-THRESH

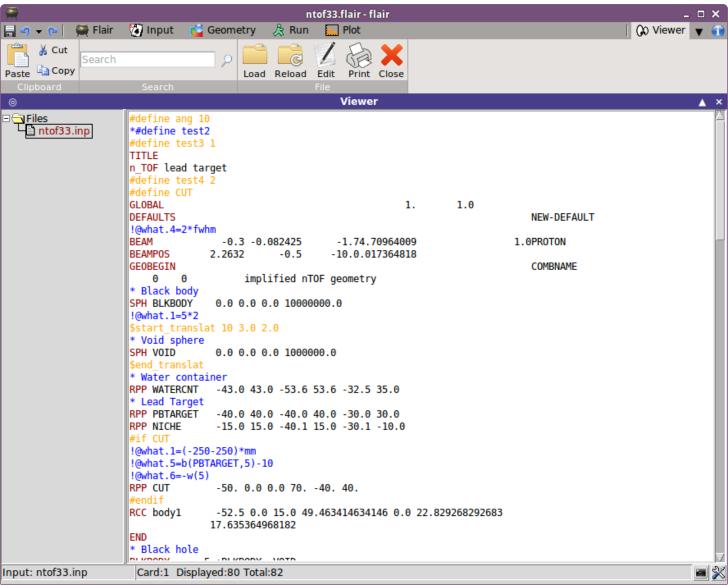

# \*EMF THRESH Scoring Calculator Request input by names \*EMF THRESH Scoring Calculator Request input by names \*EMF THRESH Scoring Calculator Request input by names \*EMF THRESH Scoring Calculator Request input by names \*EMF THRESH Scoring Calculator Request input by names \*EMF THRESH Scoring Calculator Request input by names

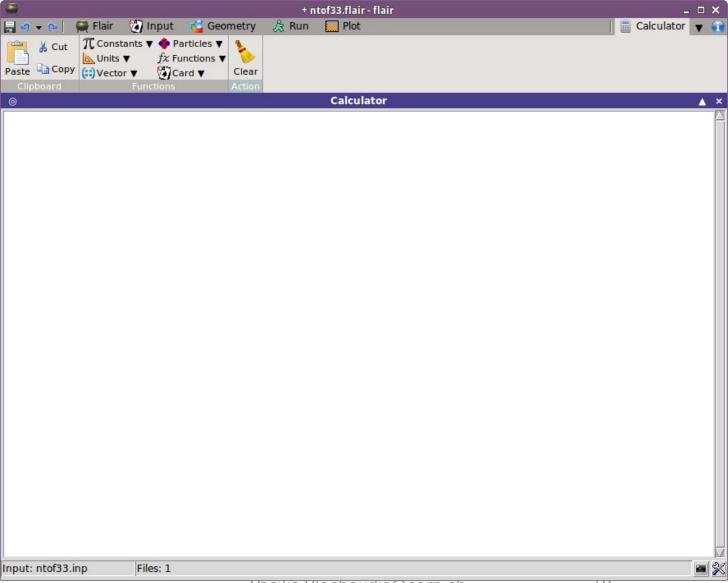

# \*EMF FLO I Scoring Request input by names GLOBAL MALESH SCORING GLOBAL MALESH SCORING GL

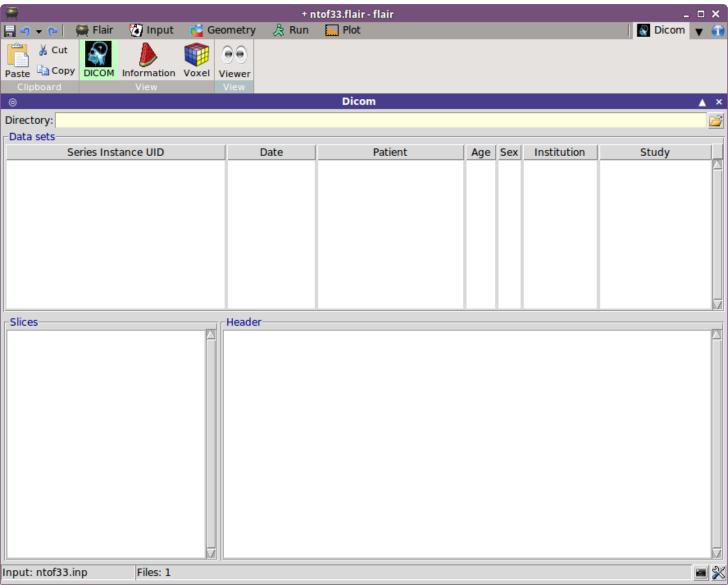

# flair2 - output / cockpit

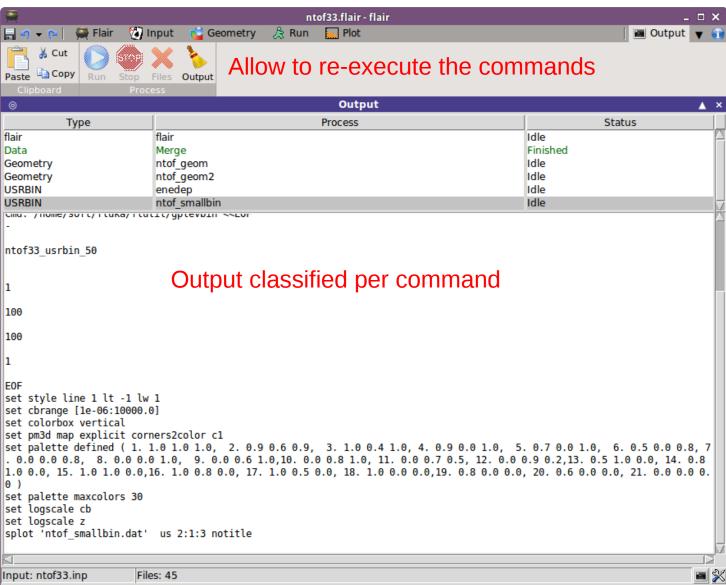

### V2 still to do

- Dedicated status bar for each page
- cockpit for managing process
- make like dependence of processes
- Plots graph wizard
- automatic documentation (openoffice, latex)
- FLUKA geometry debugger to be integrated with geometry editor
- Additional faster 3D graphics with opencsg (to be checked)
- improved ray tracing
- Paint tool for geometry
- Integrate:
  - FLUKA element database
  - Line builder